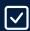

## TECHNICAL IMPLEMENTATION CHECKLIST - DEVELOPMENT

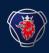

Please refer to the following checklist as a guideline to the Industry Standards release in Scania Hasselt Logistic Hub Central Europe, Logistic Center & Consolidation Point.

| Activity                                                                                                    | Document name                | Location                                                  |
|----------------------------------------------------------------------------------------------------|------------------------------|-----------------------------------------------------------|
| Update Ship to address (NAD+ST) & Billing address (NAD+BY) in DELFOR, DESADV and INVOIC.                                                                     | Shipping &<br>Billing Adress | Scania Supplier Portal link: <u>Technical development</u> |
| Complete the development and mapping of DELFOR                                                                                                    | EDIFACT DELFOR<br>D04A       | Scania Supplier Portal link: <u>Technical development</u> |
| Complete the development and mapping of DESADV. Remember! HU structure must be implemented in the GIN and GIR field                                          | EDIFACT<br>DESADV D07A       | Scania Supplier Portal link:  Technical development       |
| Complete the development and mapping of INVOIC.                                                                                                    | EDIFACT<br>INVOIC D07A       | Scania Supplier Portal link: <u>Technical development</u> |
| Complete the development and mapping of Transport Label.  Remember! HU structure must be implemented in serial number field and barcode 128 must be applied. | STD4172-10                   | Scania Supplier Portal link:<br>Logistics manual          |
| Acquire a Handling Unit (HU) number.  Note: This is not applicable if you are already using HU.                                                              | STD4172-1<br>STD4172-10      | Scania Supplier Portal link:<br>Logistics manual          |
| Start E2E testing.  Note: EDI messages and transport label must be approved by Scania EDI in CMA tool before E2E testing.                                    | N/A                          | N/A                                                       |